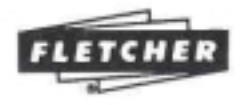

# **FRAMEMASTER™ POINT DRIVER OPERATION & MAINTENANCE**

# **FRAMEMASTER™ NAGELPISTOLE BENUTZUNG UND WARTUNG**

Seite 5

#### **FRAMEMASTER™ POINTES POUR ENCADREMENT FONCTIONNEMENT ET ENTRETIEN** Page 9

#### APLICADOR DE PUNTAS FRAMEMASTER™ OPERACIÓN Y MANTENIMIENTO Página 13

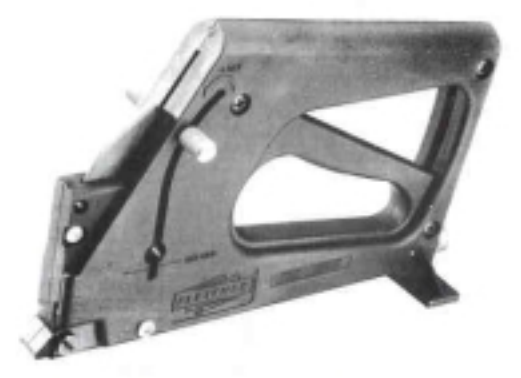

#### THE FLETCHER-TERRY COMPANY

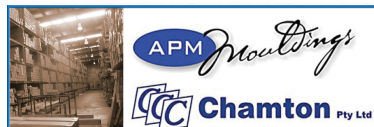

For sales, service and spare parts

APM Mouldings 120-130 Bolinda Rd Campbellfield, VIC 3061 Ph: 03 8301 9199 | Fax 03 9357 4077 | Email apmoffice@chamton.com | www.apm-mouldings.com.au

Australian Owned Family Company | Quality Moulding Manufacturers and Distributors

# **FRAMING OPERATION**

Your FrameMaster is factory set for framing points. Order #08-950 is available in boxes of 3,000.

### **INSERTING FRAMING POINTS**

To insert a stack of framing points (A). 1. pull follower knobs (B) up and rotate to the locked position. Figure 1.

 $2.$ Insert the points into the slot in the magazine (C) and release the follower knob so it can apply pressure to the stack of points. Figure 2.

3. Reload points when the follower knob reaches the RELOAD position (D). There are 100 points per stack.

### **PRESSURE ADJUSTMENT**

The pressure adjustment (E) will affect the depth of penetration of the point in wood. Although factory set accomodates most frames, the depth can be increased by turning the knob clockwise and decreased by adjusting it counterclockwise. Figure 3.

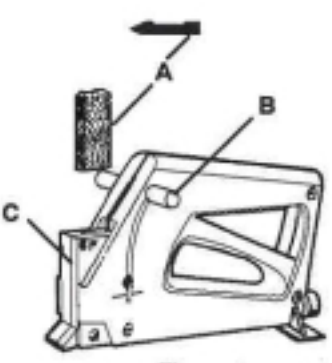

Figure 1

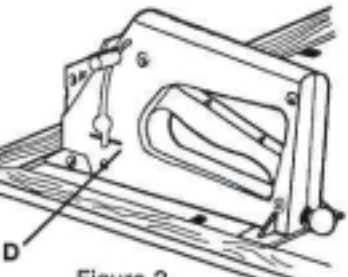

Figure 2

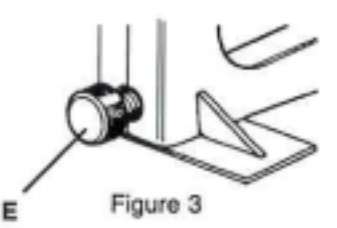

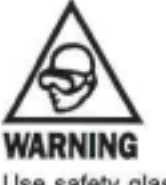

Use safety glasses when using this tool.

# **WARNING**

Do not operate the FrameMaster unless the nose is against the wood, otherwise, the point may injure you or someone nearby.

# **GLAZING CHANGING THE MAGAZINE FOR GLAZING POINTS**

The magazine (F) must be removed, inverted and reinstalled to convert to glazing points (G) which are shorter than framing points. Replacement glazing poir. F- order #08-980, are 100 per stack and 5,000 per box.

Raise the follower knob and lock it 1. out of the way as you would when loading points. Remove any points still in the magazine.

 $2.$ Remove the screw and nut (H) at the nose of the FrameMaster and slide the magazine out the front. Figure 4. 3. Turn the magazine upside

down and reinsert it. Replace the screw and nut and tighten firmly. You will now see the G stamped on the upper side of the magazine. Figures 5 & 6.

# **INSERTING GLAZING POINTS**

The glazing points must be loaded in the front of the magazine cavity. Figure 5. Release the follower (J) to apply pressure to the top of the stack of points.

### **CAUTION**

Do not use framing points in the glazing position or glazing points in the framing position. Note the symbols on the top left of the magazine. F for framing and G for glazing.

## **GENERAL OPERATION OF THE FRAMEMASTER**

Whether framing or glazing, back up the wood with a firm object to 1. assure proper penetration of the point and avoid shocking the frame. ALWAYS keep the magazine loading area free of foreign matter.  $2.$ 

Ğ F Figure 4 Figure 5 Figure 6

#### FLEXIMASTER GREEN GUN (08-700) MAINTENANCE AND TROUBLE SHOOTING

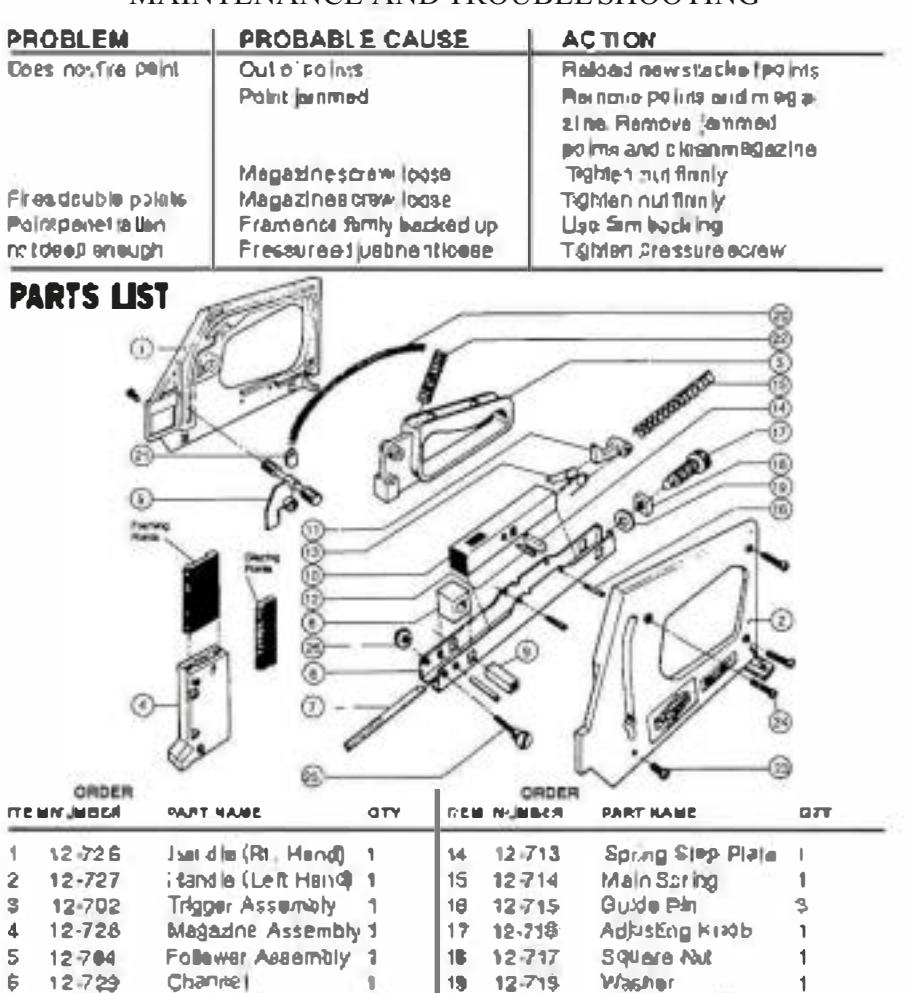

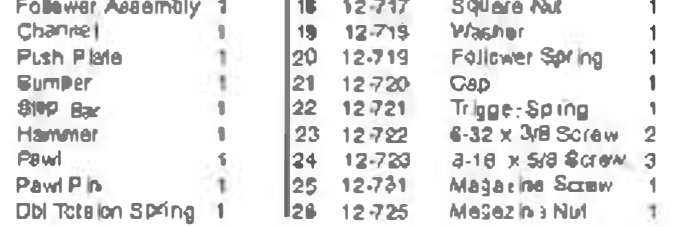

7 12.730

 $12 - 707$ 

 $9 12709$ 

10 12-709

11 12-710  $12, 12, 711$ 

 $13.12 - 712$ 

Push Plate

**Bumper** 

 $$10P$   $Bac$ 

Hammer Pawl

Pawl P Is

# **RAHMEN RENUTZUNG**

Ihr Framemaster wurde in der Fabrik auf Rahmennägel (A) eingestellt. Ersatznägel (Bestellnummer 08-950) sind in Kartons mit 3.000 Stück erhältlich.

## **EINLEGEN DER RAHMENNÄGEL**

1. Ziehen Sie die Mitnehmergriffe (B) nach oben und drehen Sie sie in die Sperrposition. Abbildungen 1. Schieben Sie die Nägel in den Schlitz  $2.$ des Magazins (C) und geben Sie die Mitnehmergriffe frei, damit die Nägel niedergedrückt werden. Abbildungen 2. 3. Legen Sie einen neuen Stapel Nägel in die Nagelpistole, wenn die Mitnehmergriffe auf der "RELOAD" Markierung stehen (D). Jeder Stapel enthält 100 Nägel, 3.000 Nägel per Karton.

### **EINSTELLUNG DER EINDRINGTIEFE**

Die Eindringtiefe der Nägel in das Holz kann durch Einstellung der Einstellschraube eingestellt werden (E). Die fabrikseitige Einstellung sollte in den meisten Fällen genügen. Drehen nach Links erhöht die Eindringtiefe, drehen nach Rechts verringert die Eindringtiefe. Abbildung 3.

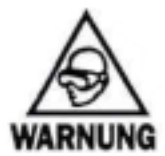

Bei Benutzung dieses Gerätes eine Schutzbrille tragen

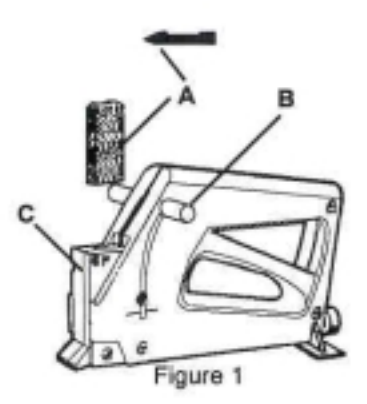

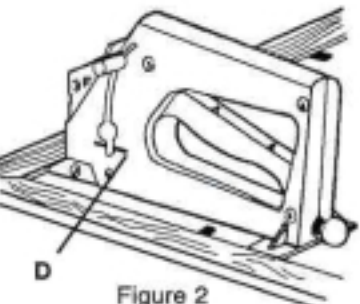

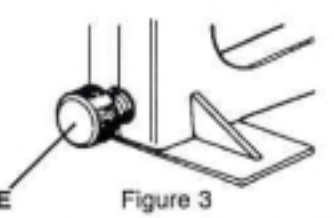

## **VORSICHT**

Benutzen Sie den Framemaster niemals. wenn die Nase nicht gegen Holz angelegt ist. Die Nägel können Sie oder eine beistehende Person verletzen.

# **GLASIEREN** UMSTELLEN DES MAGAZINS FÜR GLASIERNÄGEL

Für die Umstellung auf Glasiernägel (G) muß das Magazin (F) ausgebaut, umgedreht und wieder eingebaut werden, da die Glasiernägel kürzer als die Rahmennägel sind. Ersatz-Glasiernägel (Bestellnummer 08-980) sind in Kartons mit 5.000 Stück, 100 Stück per Stapel, erhältlich.

1. Ziehen Sie die Mitnehmergriffe nach oben und drehen Sie sie in die Sperrposition. Entfernen Sie alle Nägel die sich noch im Magazin befinden.

 $\overline{2}$ Entfernen Sie die Schraube und Mutter (H), die sich an der Nase des Framemaster befindet Abbildung 4 und ziehen Sie das Magazin nach vorne raus. Abbildung 4.

3. Drehen Sie das Magazin um (Unterseite zeigt nach oben) und setzen Sie es wieder ein. Setzen Sie die Schraube wieder ein und ziehen Sie die Mutter fest an. Auf der Oberseite des Magazins wird ietzt der Buchstabe "G" sichtbar sein. Abbildungen 5 und  $6$ .

Abbildung 6

G

Abbildung 5

# **EINLEGEN DER GLASIERNÄGEL**

Die Glasiernägel müssen in den vorderen Teil der Magazinöffnung eingelegt werden. Abbildung 5. Geben Sie die Mitnehmergriffe (J) frei, damit die Nägel niedergedrückt werden.

### **VORSICHT**

Verwenden Sie niemals Rahmennägel wenn das Magazin auf Glasiernägel eingestellt ist, oder Glasiernägel, wenn das Magazin auf Rahmennägel eingestellt ist. Beachten Sie die Symbole auf der oberen, linken Seite des Magazins: "F" für Rahmen, "G" für Glasieren.

### **ALLGEMEINE BENUTZUNG DES FRAMEMASTERS**

Beim Einrahmen oder Glasieren sollte das Holz gegen einen festen 1. Gegenstand angelegt werden, um den Schlag aufzufangen und ein maximales Eindringen der Nägel zu gewährleisten.

Der Ladebereich des Magazins muß IMMER sauber gehalten werden.  $2.$ 

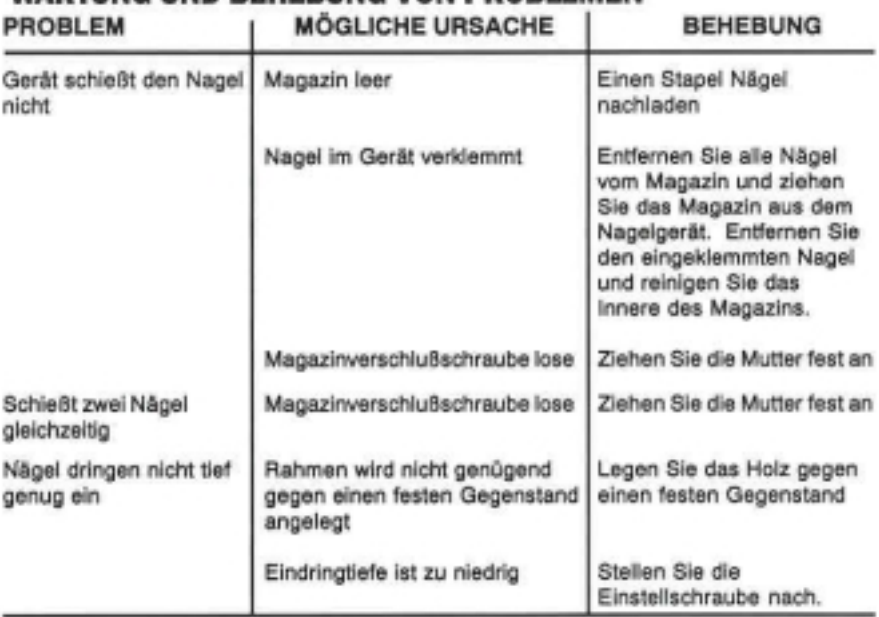

### WARTUNG UND REHERUNG VON PRORI EMEN

Weitere Hinweise zur Lösung von Problemen erhalten Sie von Ihrem Händler oder von The Fletcher-Terry Company, Telefon: 860-677-7331 Fax: (860) 676-8858

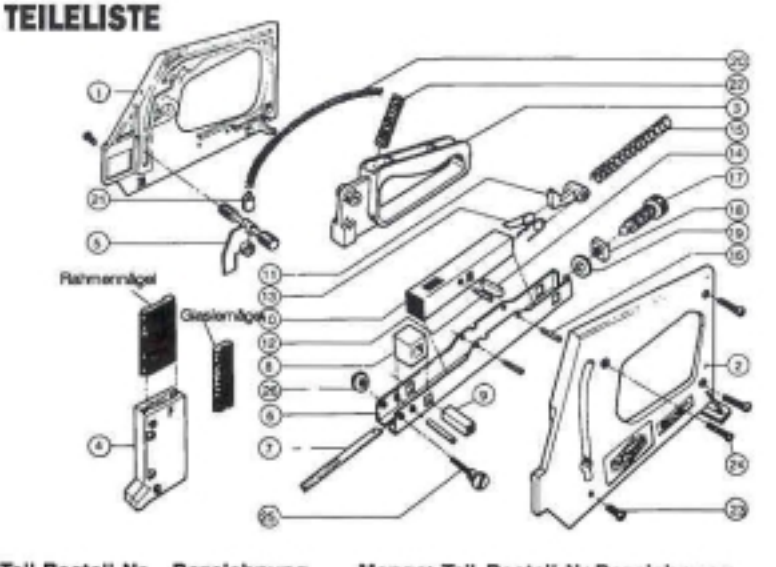

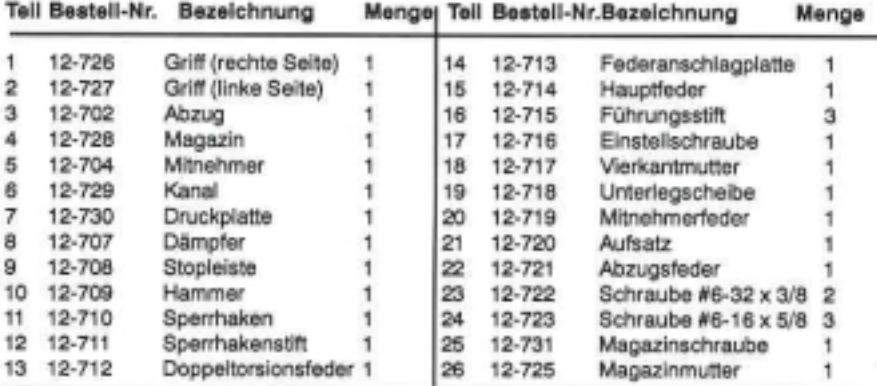

#### WEITERE HOCHQUALITATIVE PRODUKTE VON FLETCHER

"Gold-Tip"® Handglasschneider mit Schneiderollenaus Stahl und gehärtetem Stahl, Schneider für Glas, Plastik und Passepartout, Rundschneider für Glas, Produkte zum Rahmen und Glasieren.

# **POUR LES ENCADREMENTS FONCTIONNEMENT**

Votre Framemaster est réglé en usine pour emploi avec des pointes pour encadreur. Les pointes de rechange (No. de commande 08-950) sont disponibles en cartons de 3 000.

### **INSERTION DES POINTES POUR ENCADREUR**

1. Pour introduire une pile de pointes pour encadreur (A), tirez les boutons de l'arrêt de gachette (B) vers le haut et faites-les pivoter en position verrouillée. Figures 1 et 2.  $\overline{2}$ Mettez les pointes dans la fente se trouvant dans le magasin (C) et relâchez le bouton de l'arrêt de gachette afin qu'il puisse faire pression sur la pile de pointes. Figure 2. 3. Rechargez des pointes lorsque le bouton de l'arrêt de gachette arrive en position RELOAD [RECHARGER] (D). Il y a 100 pointes par pile et 3 000 pointes par carton.

# **RÉGLAGE DE LA PRESSION**

Le réglage de la pression (E) influence la profondeur de pénétration de la pointe dans le bois. Les réglages en usine conviennent à la plupart des cadres, mais vous pouvez augmenter la profondeur de pénétration en tournant le bouton dans le sens horaire et la réduire en tournant dans le sens anti-horaire. Figure 3.

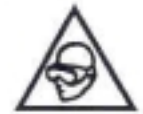

Porter des lunettes de protection pendant l'utilisation de l'outil.

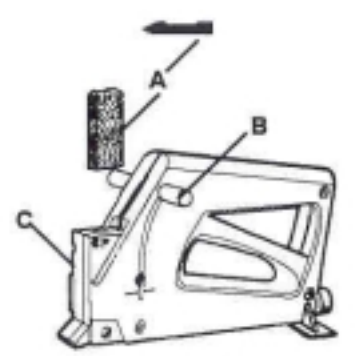

Figure 1

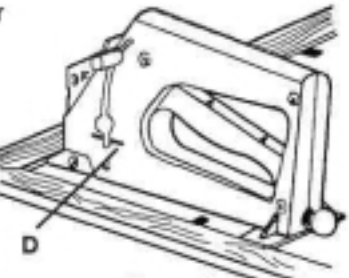

Figure 2

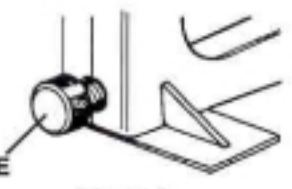

Figure 3

# **POUR LES VITRAGES** CHANGEMENT DU MAGASIN POUR EMPLOI AVEC POINTES DE VITRIER

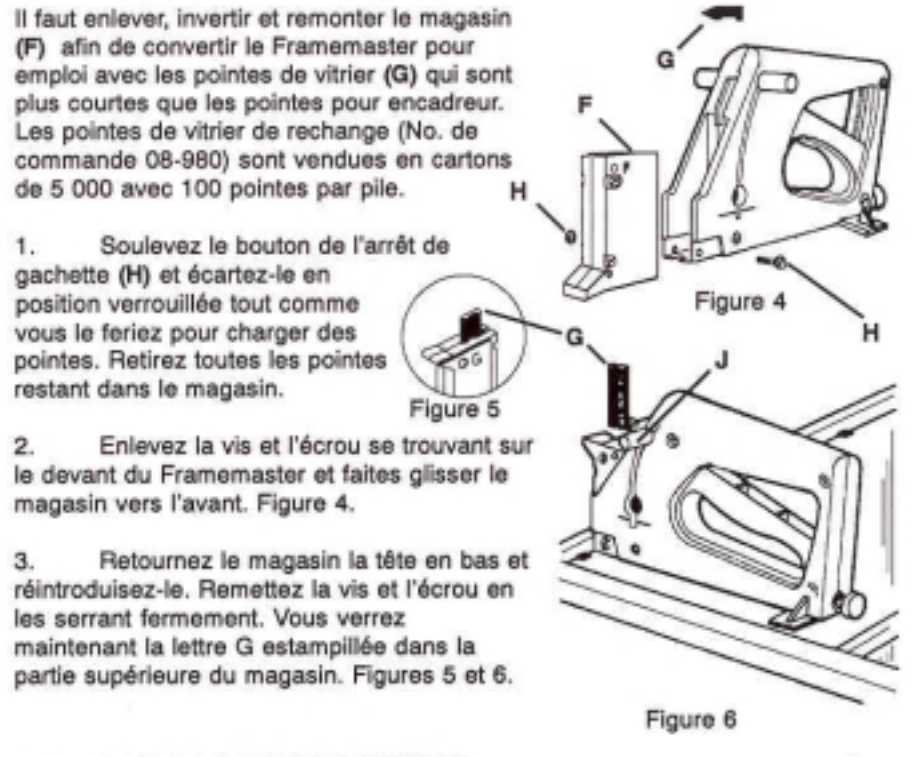

#### **INSERTION DES POINTES DE VITRIER**

Les pointes de vitrier doivent être chargées dans la partie avant de la cavité du magasin. Figure 5. Relâchez l'arrêt de (J) gachette afin de faire pression sur la partie supérieure de la pile de pointes.

#### **ATTENTION**

Ne pas utiliser de pointes pour encadreur en position vitrage ni de pointes de vitrier en position encadrement. Remarquer les symboles se trouvant sur la partie supérieure gauche du magasin: F pour encadrement, G pour vitrage.

### **AVERTISSEMENT**

Ne faire fonctionner le Framemaster qu'à condition que la partie avant soit contre le bois; sinon, il y a risque de blessure pour vous ou pour quelqu'un se trouvant à proximité.

## FONCTIONNEMENT GÉNÉRAL DU FRAMEMASTER

Que vous utilisiez des pointes pour encadreur ou de vitrier, placez un 1. objet solide derrière le bois afin d'assurer la pénétration correcte de la pointe et d'éviter les chocs à l'encadrement.

 $2.$ Gardez TOUJOURS le magasin libre de toute matière étrangère.

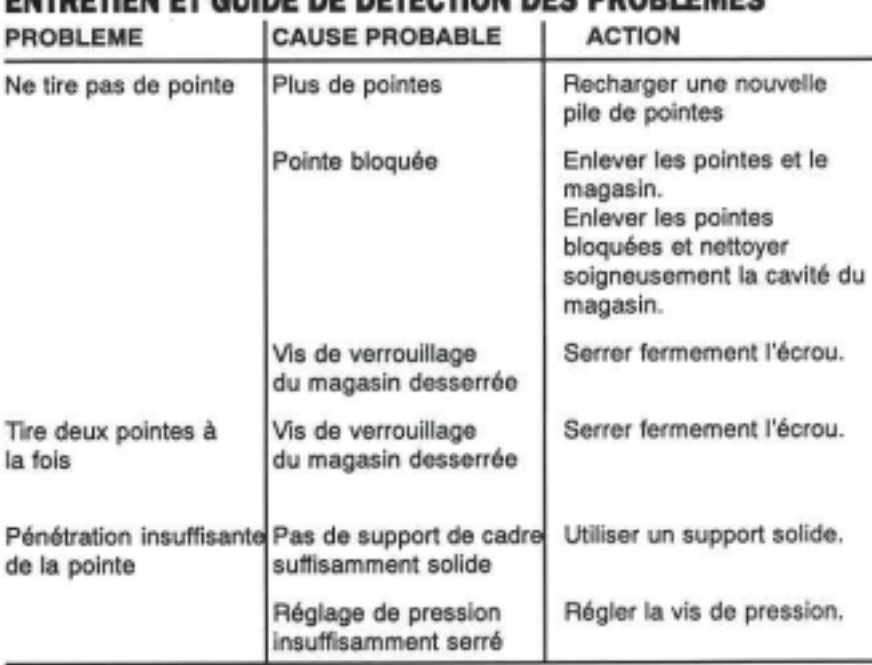

# ENTRETIEN ET QUIDE DE DÉTECTION DES BRODIÈMES

Si vous avez besoin d'aide pour résoudre des difficultés quelconques, veuillez contacter votre distributeur ou la Société Fletcher-Terry au 860-677-7331

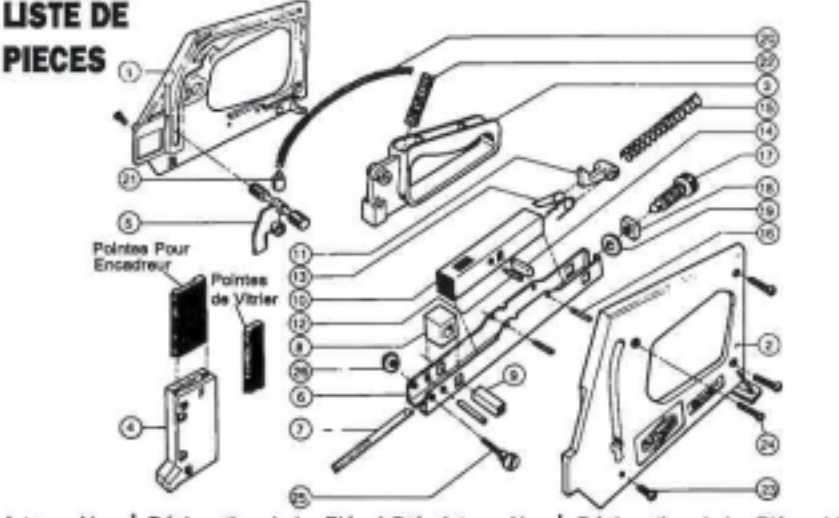

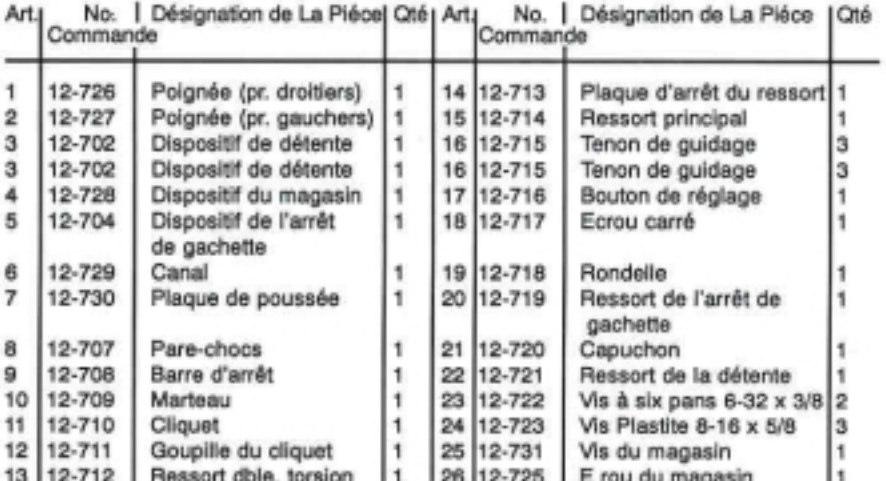

#### AUTRES PRODUITS DE QUALITÉ FLETCHER

Machines de coupe manuelles pour verre à roue en acier avec extrémité d'or ("Gold Tip") et roue en carbure. Produits pour la coupe du verre, du plastique acrylique et des panneaux d'encadrement. Machines de coupe circulaires pour verre. Produits d'encadrements et de vitrage.

# **ENMARCADO OPERACIÓN**

Su Framemaster se ha configurado en fábrica para aplicar puntas de enmarcado. Se ofrecen puntas de repuesto, # de Pedido 08-950, en cajas de 3,000.

# **CÓMO INSERTAR PUNTAS DE ENMARCADO**

1. Para insertar una pila de puntas (A), tire las perillas seguidoras (B) hacia arriba y rótelas a la posición cerrada. Ilustracióne 1.

2. Inserte las puntas en la ranura en el cargador (C) y suelte la perilla del seguidor, de modo que pueda aplicarle presión a la pila de puntas. Ilustración 2.

3. Recargue las puntas cuando la perilla del seguidor llegue a la posición RELOAD (D) (Recargar). Hay 100 puntas por pila y 3,000 por caja.

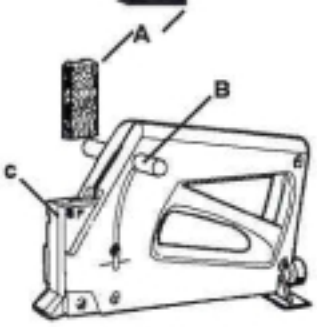

Ilustración 1

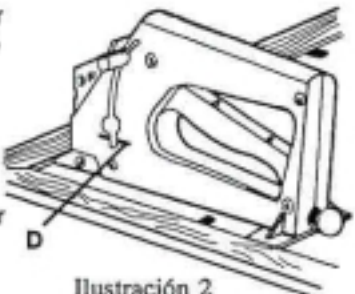

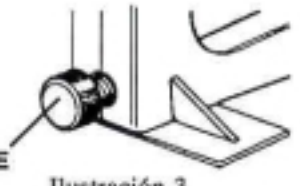

Ilustración 3

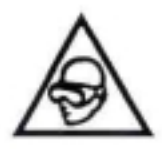

### **ADVERTENCIA**

Use lentes de seguridad al usar esta herramienta.

# **AJUSTE DE LA PRESIÓN**

El ajuste de la presión (E) afectará la profundidad a la que penetrará la punta en la madera. Aunque la configuración de fábrica se adapta a la mayoría de los marcos, la profundidad puede aumentarse dando vuelta la perilla en sentido de las manecillas del reloj, disminuyéndose al ajustarla contra el sentido de las manecillas del reloj. Ilustración 3.

# **ESMALTADO CÓMO CAMBIAR EL CARGADOR PARA APLICAR PUNTAS DE ESMALTADO**

El cargador (F) debe ser sacado, invertido y reinstalado con el fin de convertir la unidad de modo que pueda usar puntas de esmaltado (G), las cuales son más cortas que las puntas de enmarcado. Las puntas de esmaltado, # de Pedido 08-950, se ofrecen en cantidades de 100 por pila, habiendo 5,000 en cada caja.

1. Levante la perilla seguidora y ciérrela de modo que no estorbe. como lo haría al cargar puntas. Saque cualquier punta que quede en el cargador.

2. Saque el tornillo y la tuerca en la nariz de la Framemaster, y deslice el cargador (H), sacándolo por la parte delantera. Ilustración 4.

3. Dé vuelta el cargador al revés y reinsértelo. Reemplace el tornillo y la tuerca, y apriételos firmemente. Ahora verá la G estampada en la parte superior del cargador. Ilustraciones 5 y 6.

# CÓMO INSERTAR LAS PUNTAS DE ESMALTADO

Las puntas de esmaltado deben cargarse en el frente de la cavidad del cargador. Ilustración 5. Suelte el seguidor (J) para aplicarle presión a la parte superior de la pila de puntas.

# **PRECAUCIÓN**

No use puntas de enmarcado en la posición de esmaltado ni puntas de esmaltado en la posición de enmarcado. Note los símbolos en la parte superior izquierda del cargador, F denotando enmarcado y G denotando esmaltado. **ADVERTENCIA** 

No opere el Framemaster a menos que la nariz esté contra la madera. De no ser así, la punta podría lesionarlo a Ud. o a alguien que esté cerca.

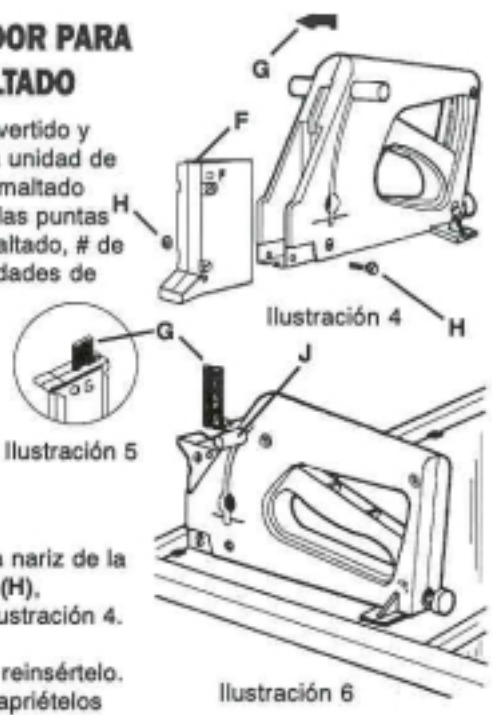

# OPERACIÓN DEL FRAMEMASTER

1. Ya sea que esté enmarcando o esmaltando, respalde la madera con un objeto firme con el fin de asegurar la penetración correcta de la punta, evitando que el marco quede chocado.

2. SIEMPRE mantenga el área de carga del cargador libre de materia extraña.

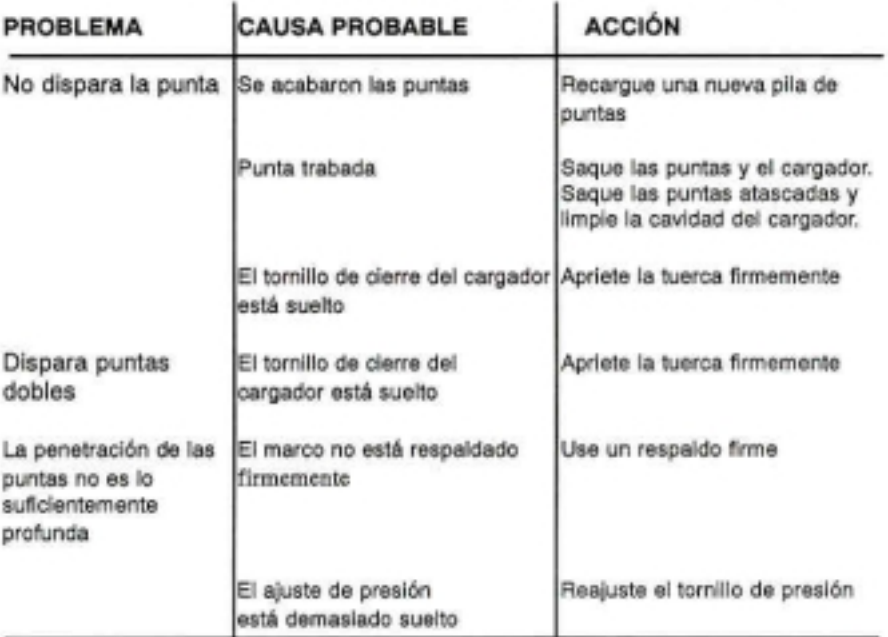

## **MANTENIMIENTO Y RESOLUCIÓN DE PROBLEMAS**

Si necesita ayuda para resolver cualquier dificultad, por favor comuniquese con su distribuidor o con The Fletcher-Terry Company, 860-677-7331

#### **LISTA DE PARTES**

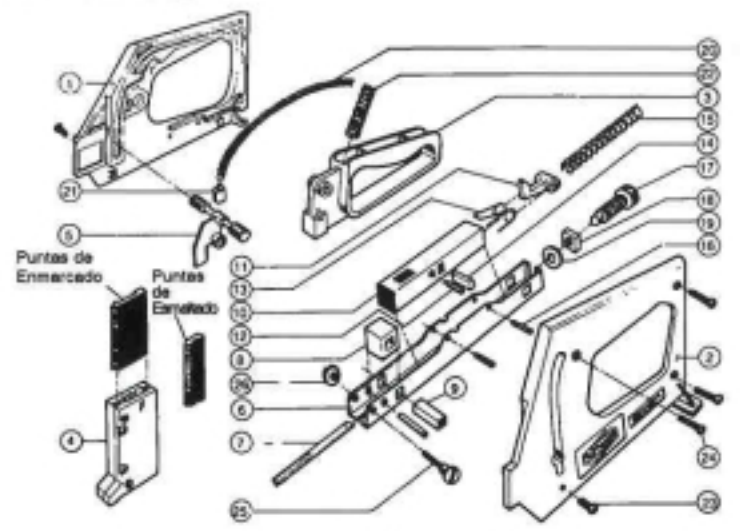

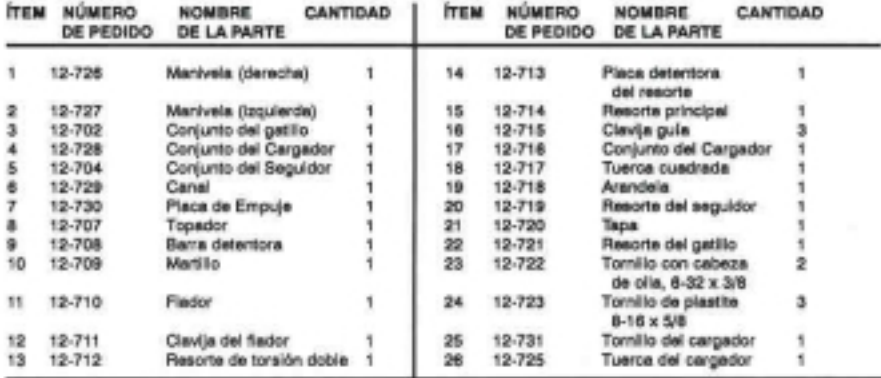

### OTROS PRODUCTOS FLETCHER DE CALIDAD

Cortadores de vidrio manuales "Gold-Tip" con rueda de acero y rueda de carburo Productos para cortar vidrio, plástico acrílico, y passepartout Cortadores de vidrio circulares Productos para enmarcado y esmaltado.